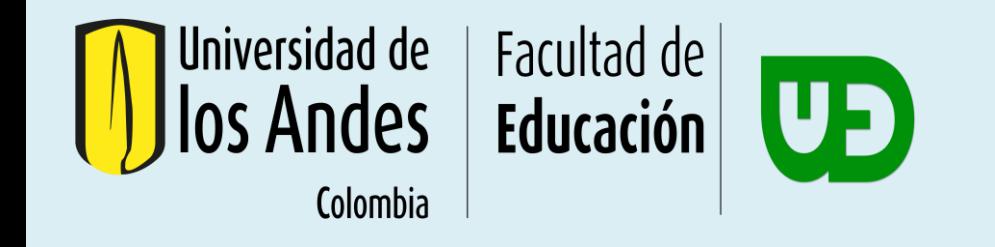

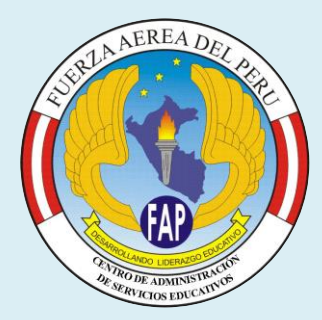

# **BINGO BAKER: GENERADOR DE CARTONES BINGO ONLINE PARA REFORZAR LA MULTIPLICACIÓN**

Maruja Pérez Vento – Juan José Saavedra Olivos I.E. FAP "Alf. FAP Samuel Ordóñez Velázquez" Piura, Perú

15 agosto 2023

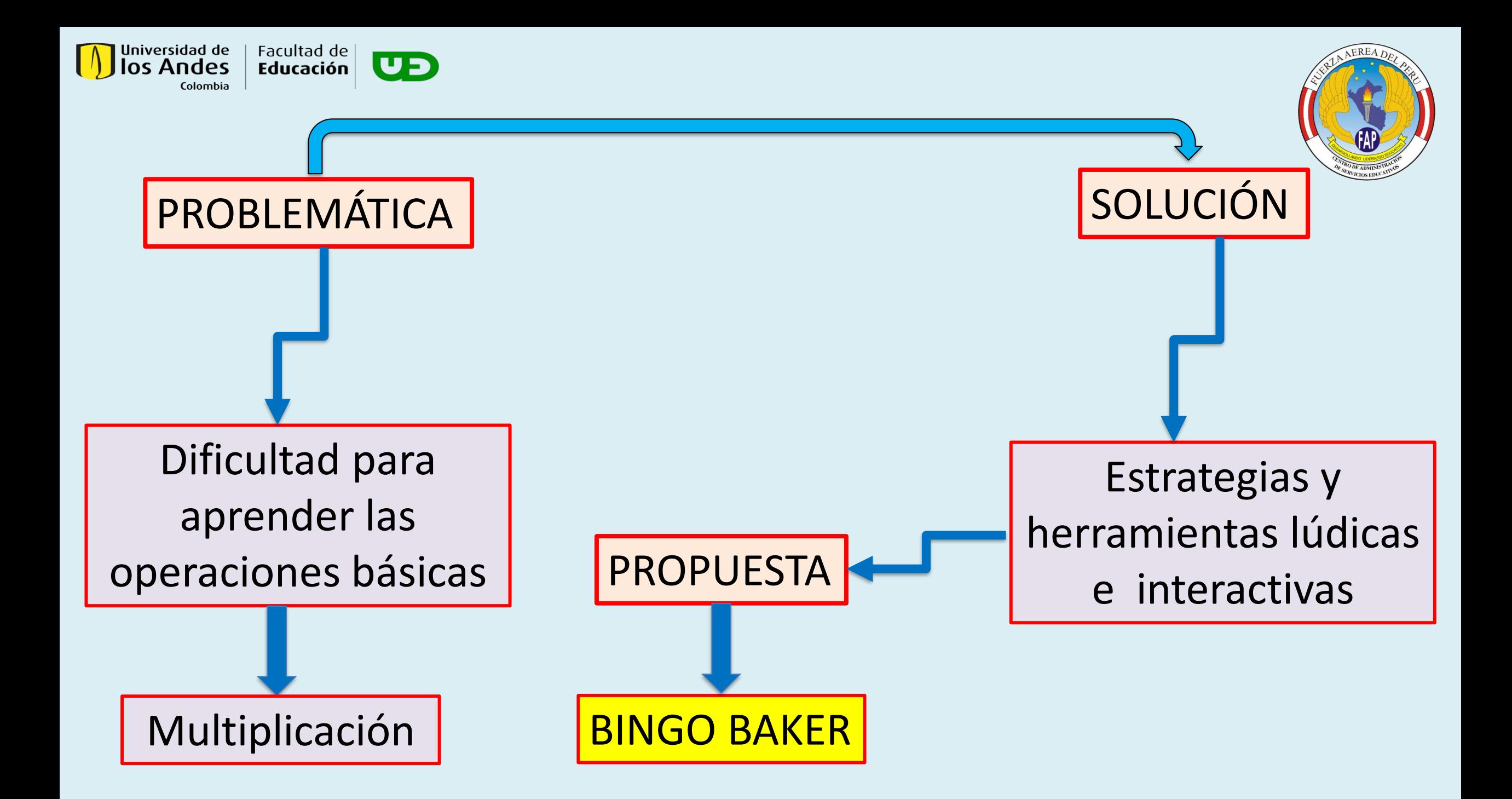

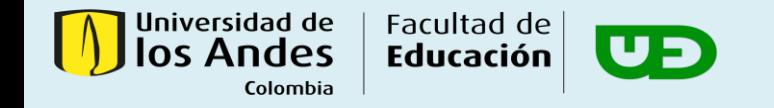

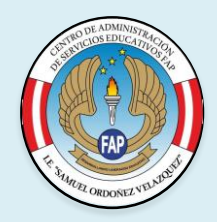

## FUNDAMENTO TEÓRICO

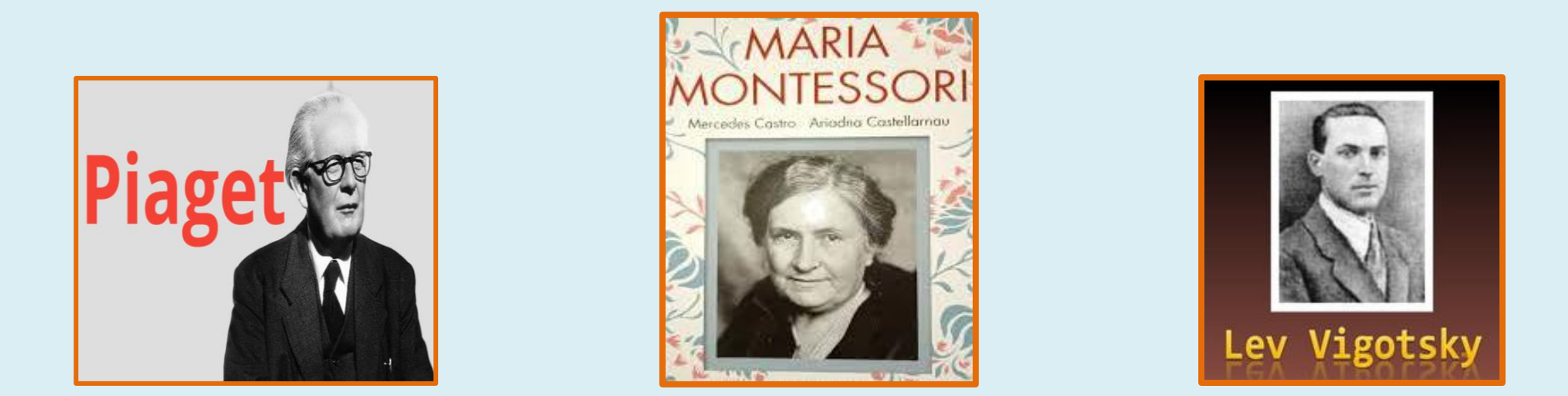

El aprendizaje de un niño es más significativo y duradero cuando se les enseña mediante actividades lúdicas por medio de las cuales ellos tengan la oportunidad de explorar y descubrir el mundo que les rodea a través de su interacción con él.

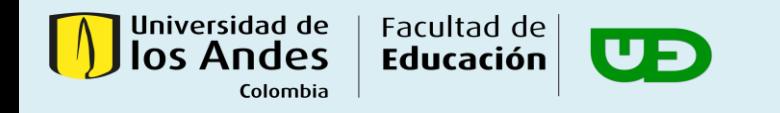

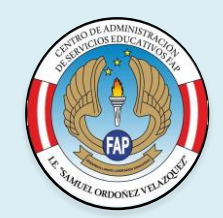

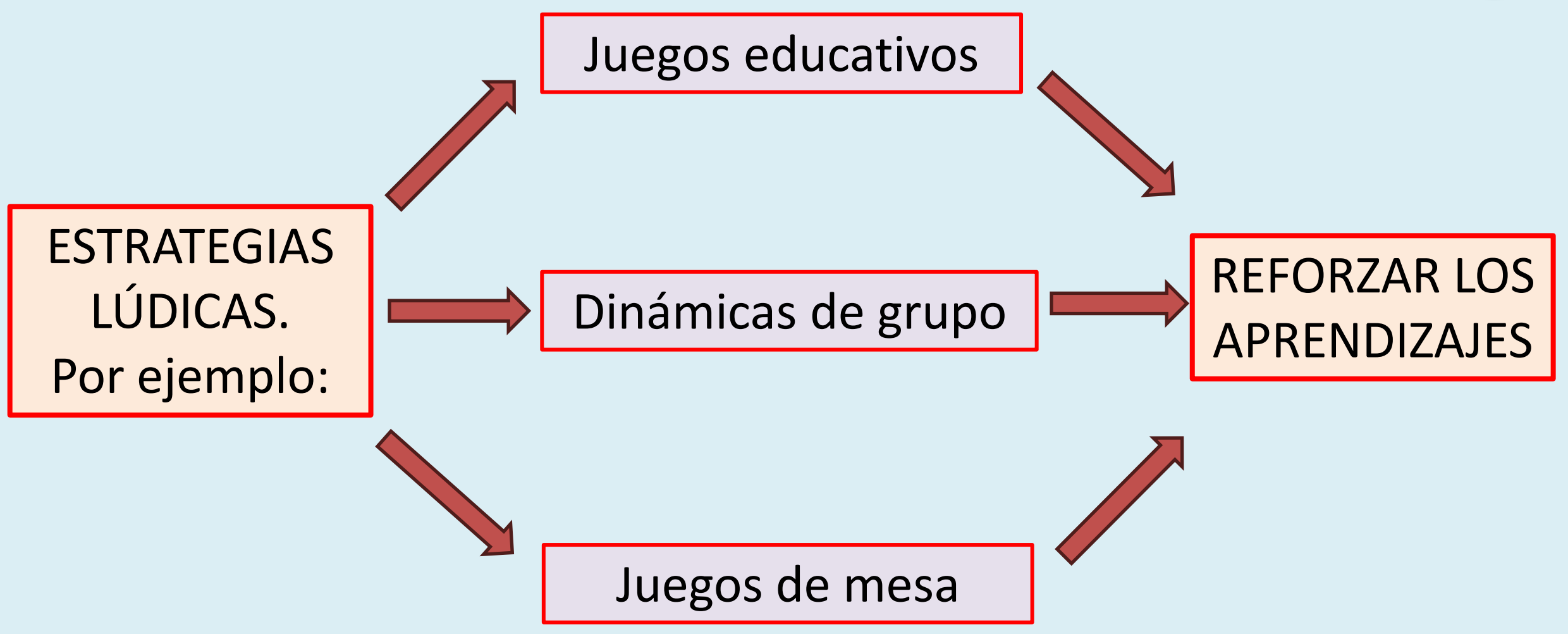

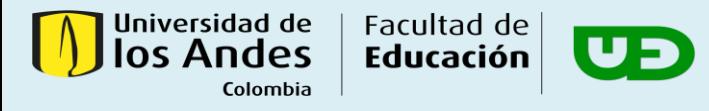

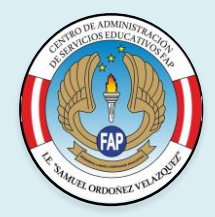

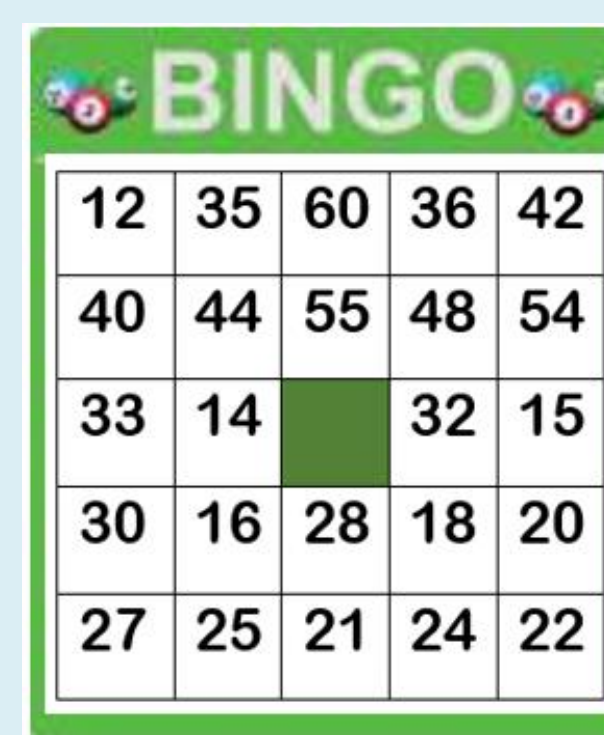

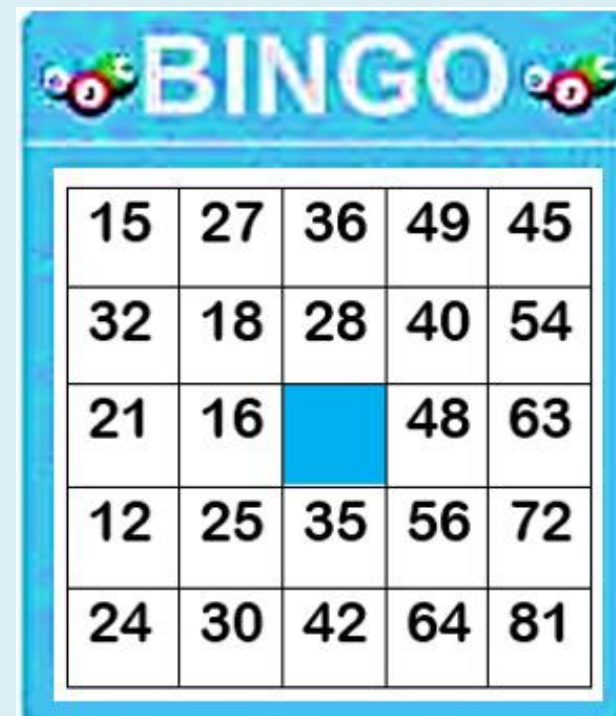

**REFERENCIA** 

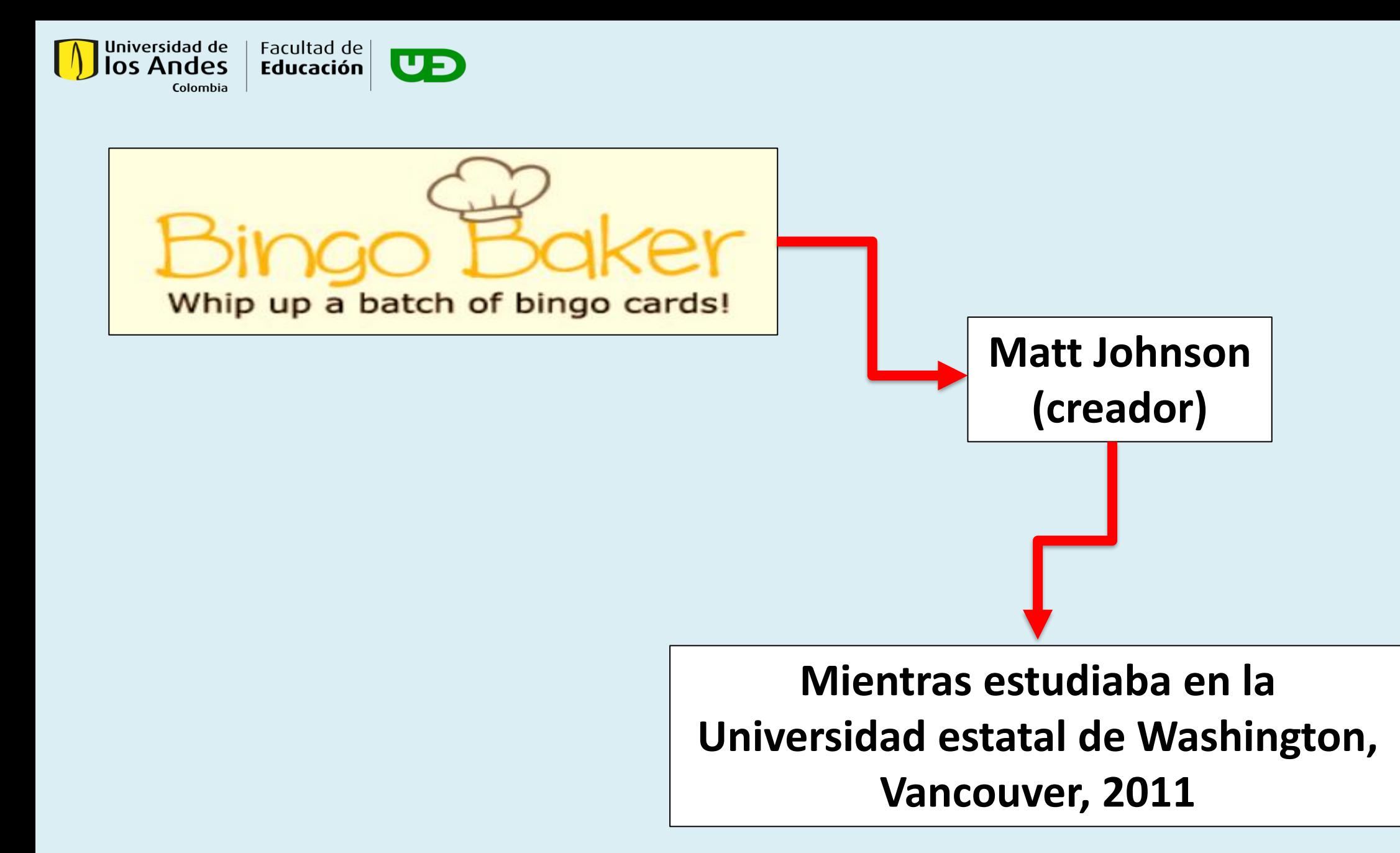

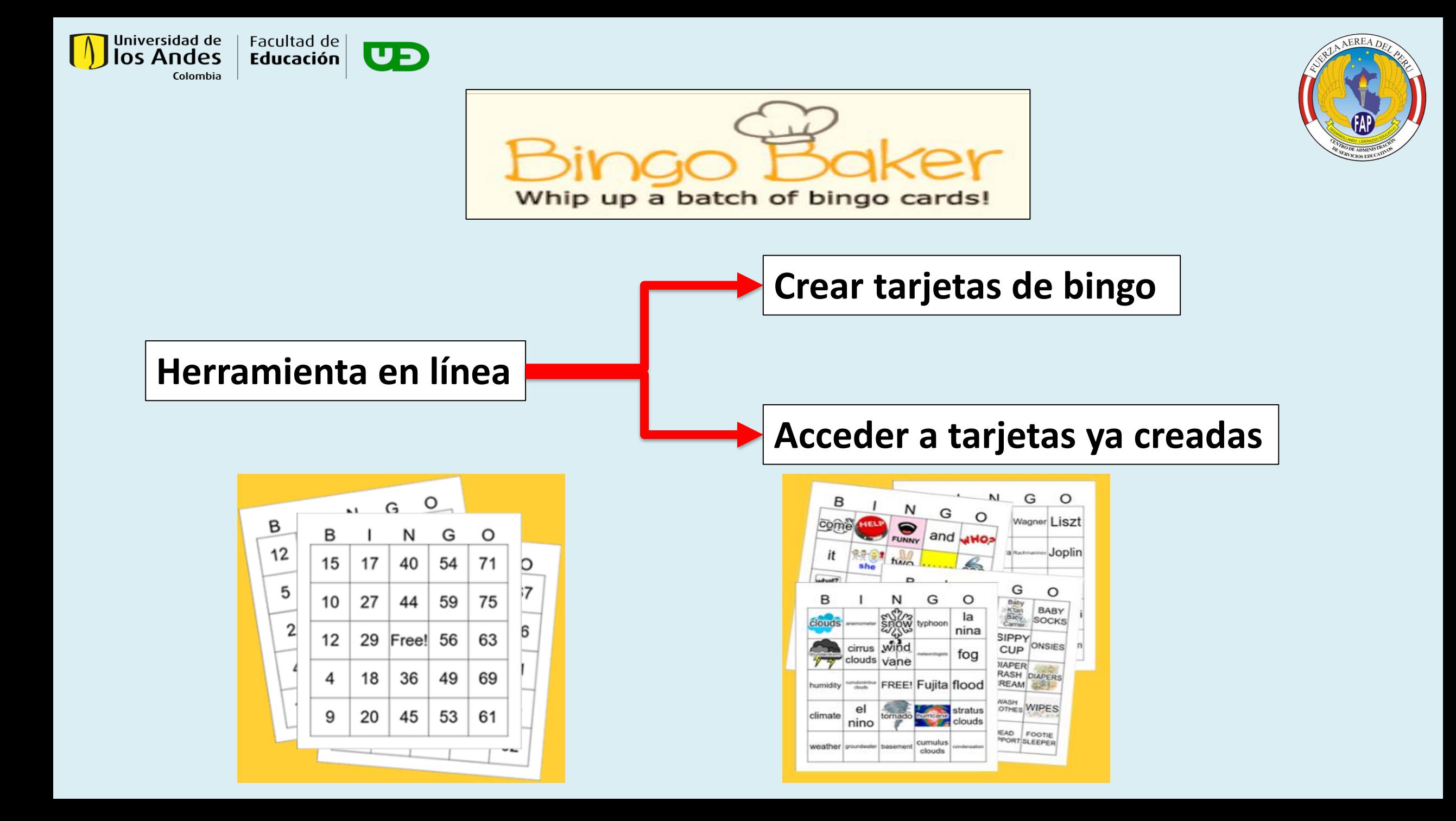

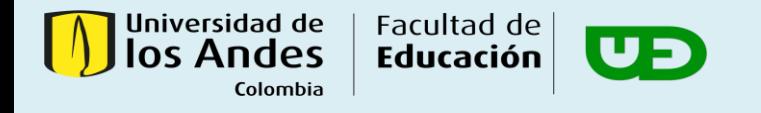

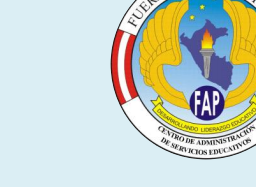

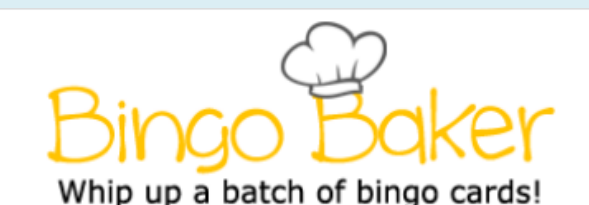

Generador de cartones de bingo

Cartones de bingo Ayuda

**Iniciar sesión Registrarse** 

Encuentre y personalice uno de los miles de cartones de bingo listos para usar, o use el sencillo generador de cartones de bingo para crear el suyo propio. Luego imprima tantas tarjetas como necesite. Incluso puedes jugar bingo virtual usando una computadora, teléfono inteligente o tableta. Es rápido y fácil.

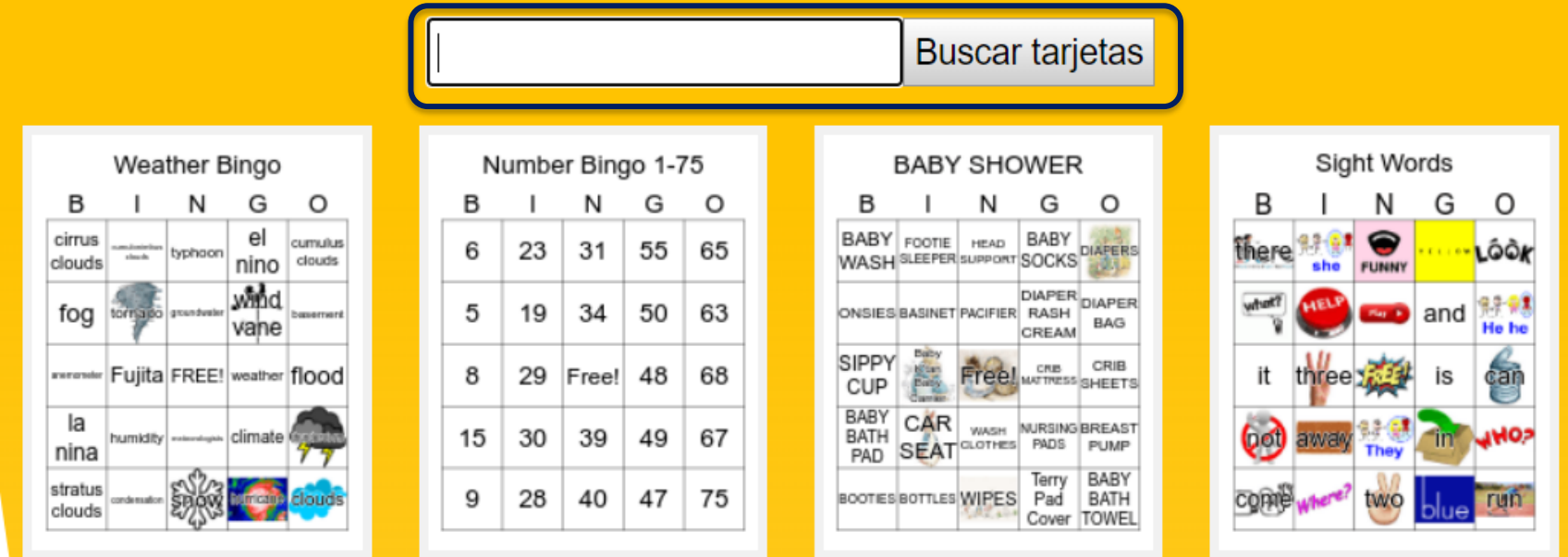

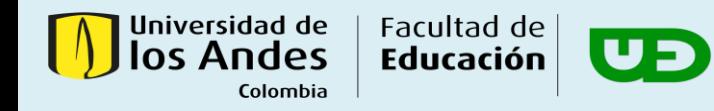

## ¡ÚNETE A BINGO BAKER!

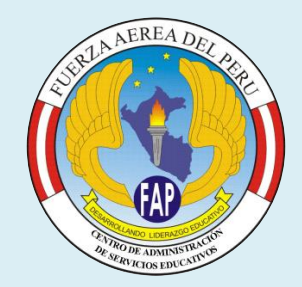

### Una membresía de por vida a Bingo Baker, cuesta \$24.95

#### **BENEFICIOS:**

#### **Uso totalmente ILIMITADO:**

Crear y usar tantas tarjetas como quieras. Imprimir, subir imágenes y jugar con tantas personas como quieras.

#### **Control de privacidad:**

Hacer que sus juegos sean privados y ocultarlos de los motores de búsqueda.

#### **Una experiencia personalizada de bingo en línea:**

Cambiar las instrucciones /texto del juego en línea; recopilar el nombre, personalizar el marcador de bingo.

#### **Tablero de bingo en tiempo real:**

Ver la tarjeta de cada jugador en tiempo real. Verificar rápidamente un bingo. Invitar a los jugadores por correo electrónico directamente desde Bingo Baker. Borrar, codificar y eliminar tarjetas fácilmente.

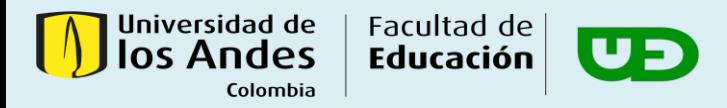

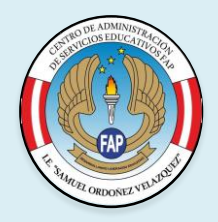

### FIGURAS PARA FORMAR

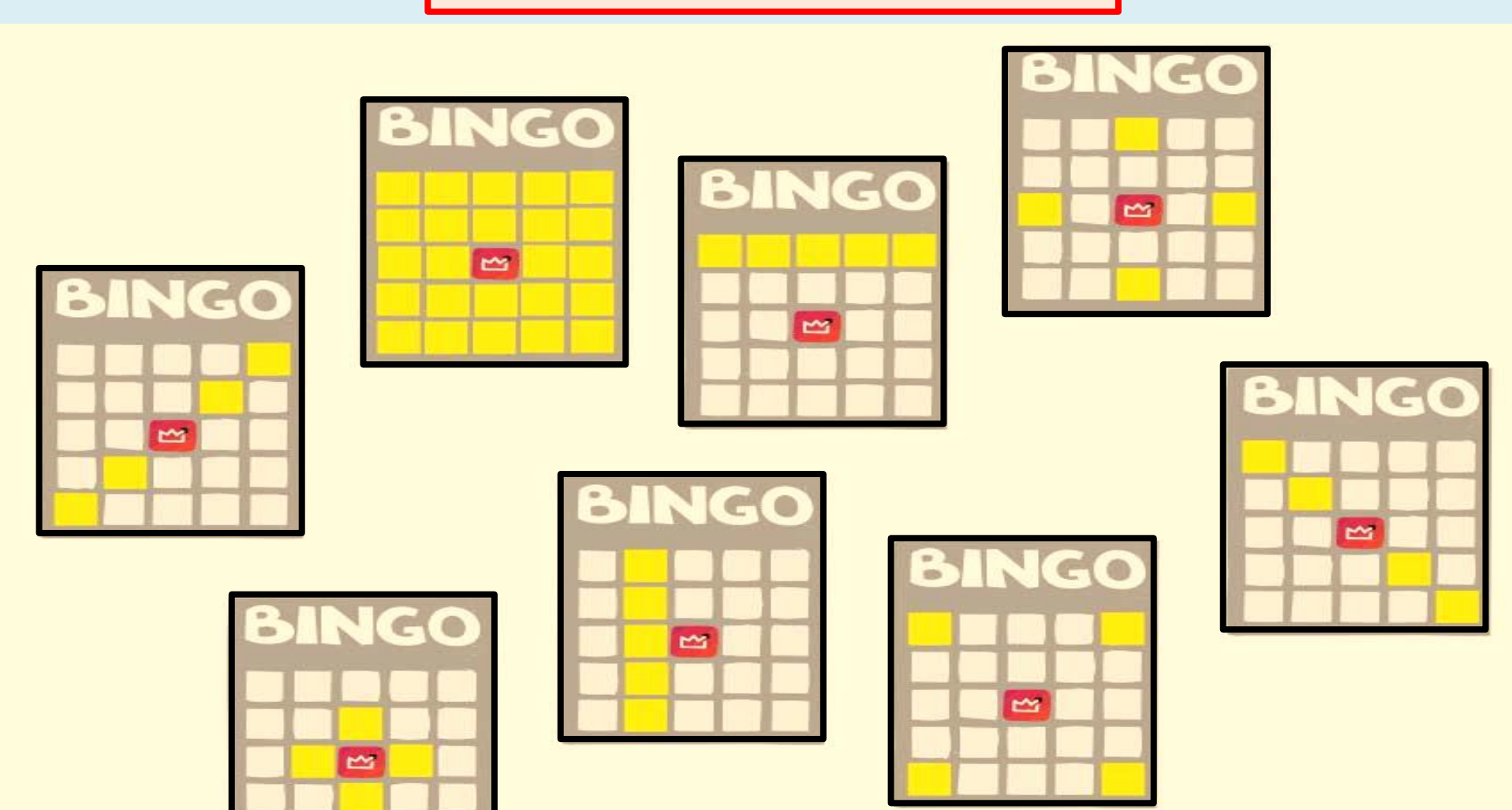

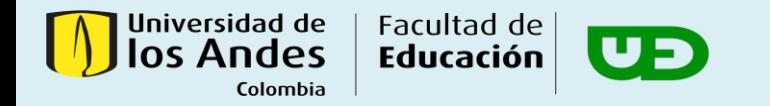

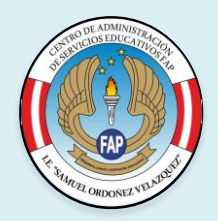

## Ingresamos a:

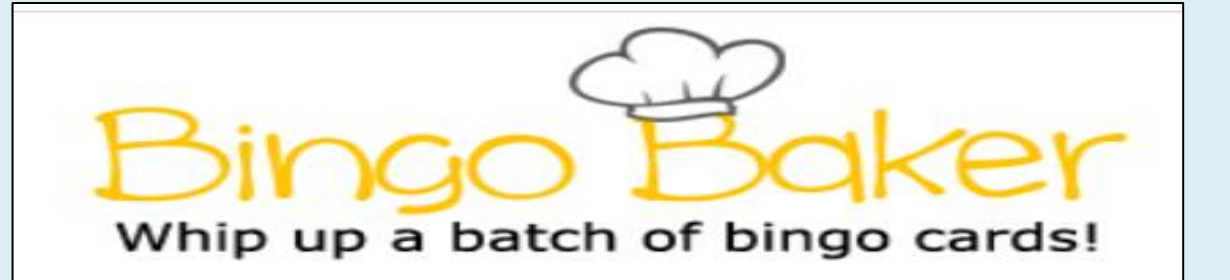

https://bingobaker.com/

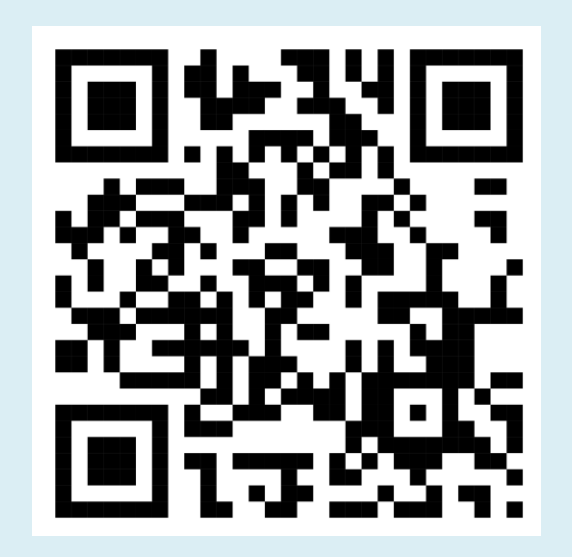

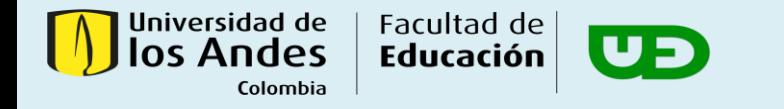

# **¡Vamos a jugar …!**

<https://bingobaker.com/#64d3fb0a4ba55d25>

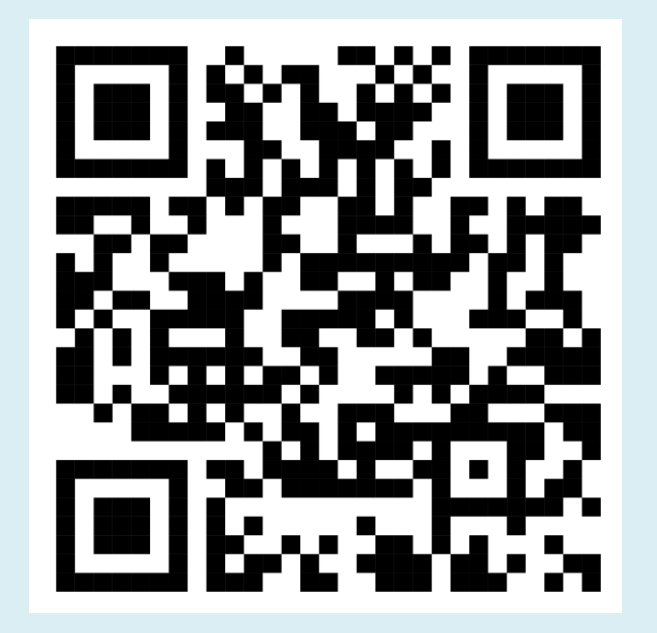

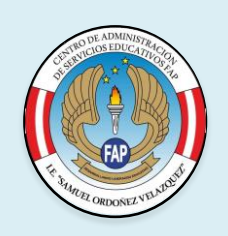

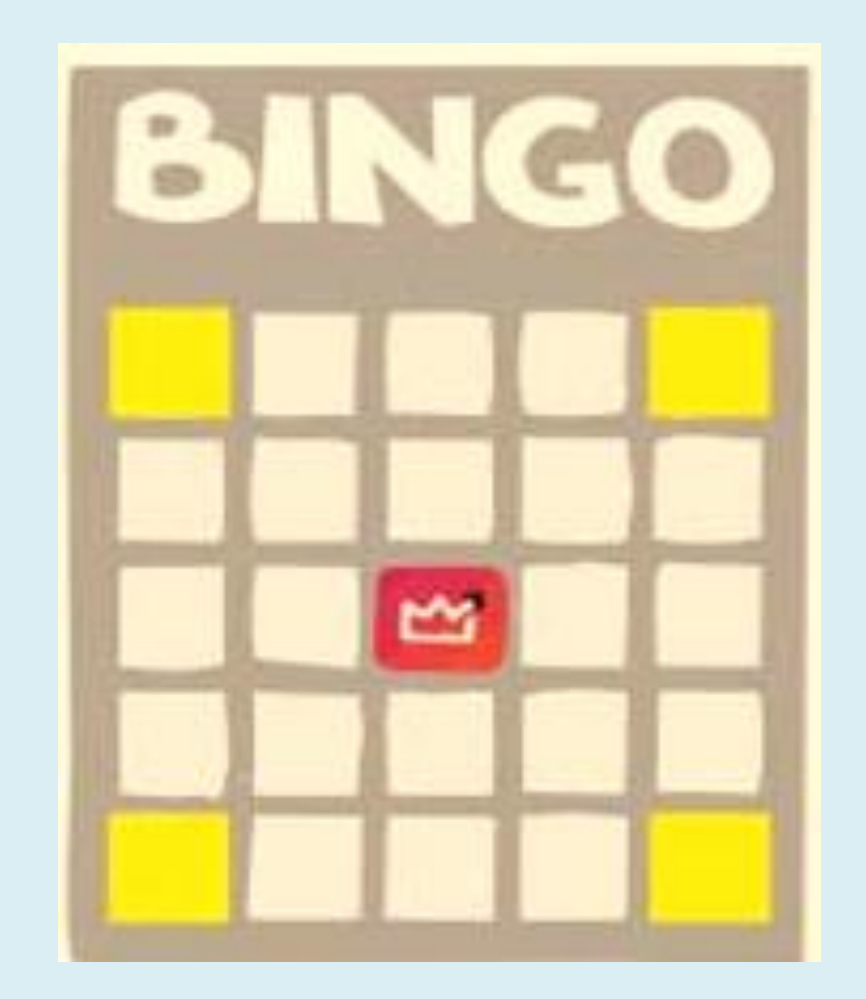

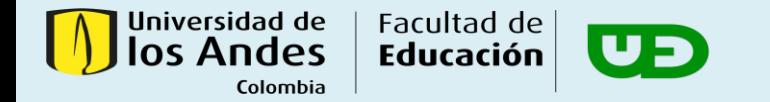

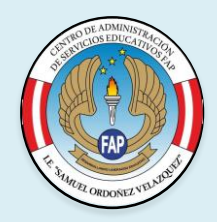

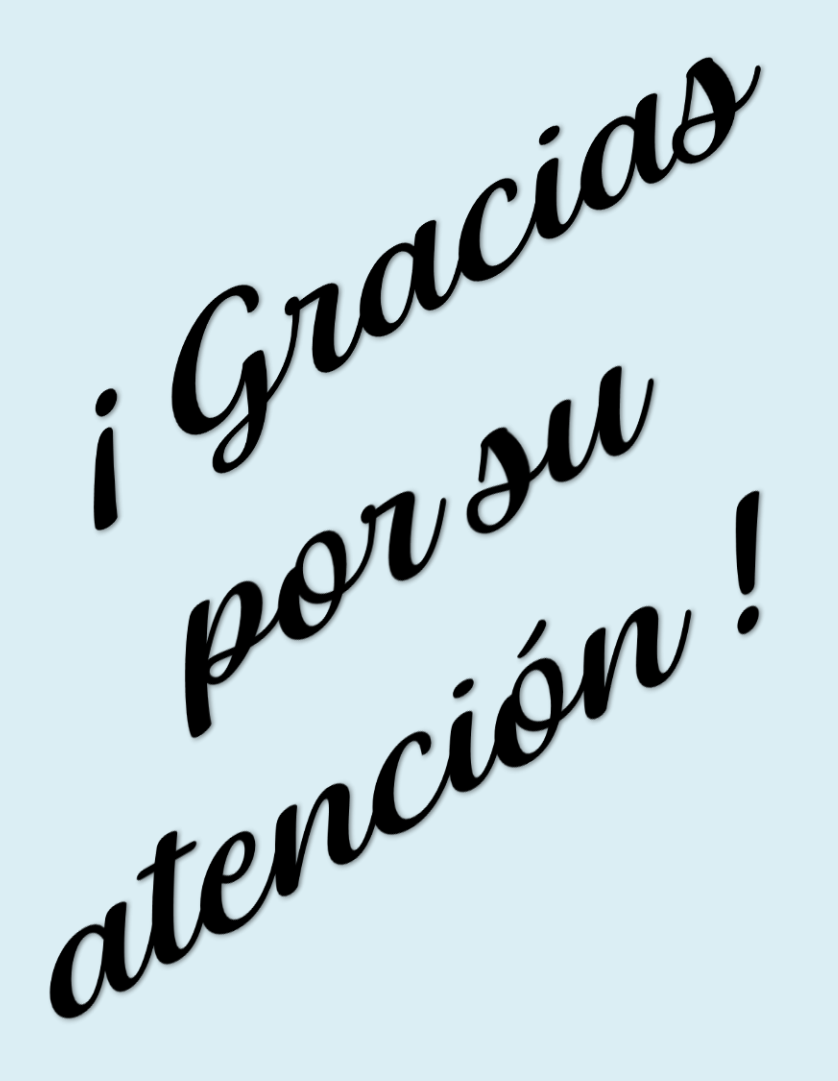